## **Einverständniserklärung der Sorgeberechtigten**

## **Als Sorgeberechtigte erklären wir uns einverstanden, mit der**

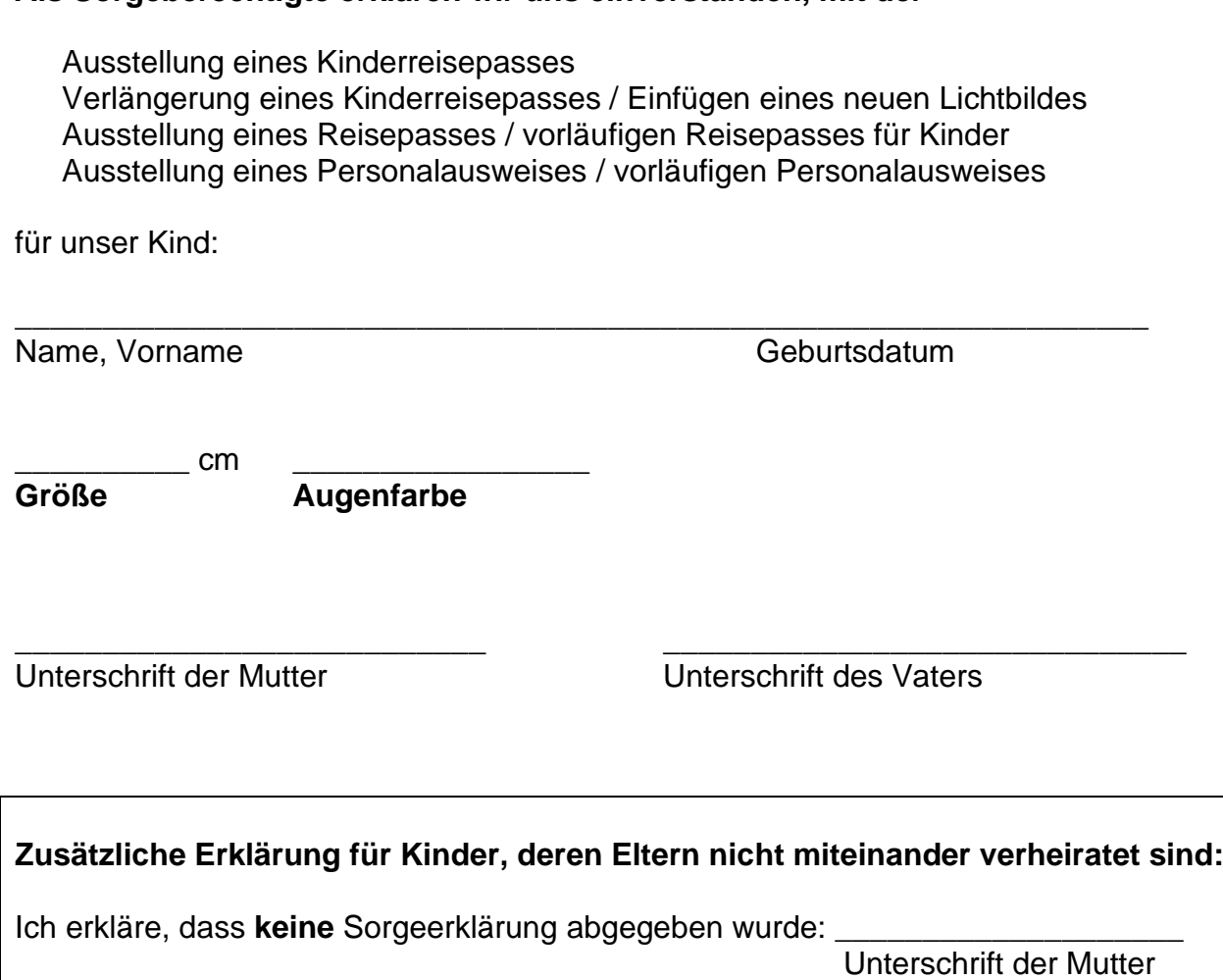

## **Bitte bringen Sie außer der Erklärung folgende Unterlagen zur Beantragung mit:**

- **1. Personalausweise oder Reisepässe der Sorgeberechtigten zwecks Unterschriftenvergleich, ggf. Sorgerechtsbeschluss**
- 2. deutsche bzw. ins deutsche übersetzte Geburts-/Abstammungsurkunde
- 3. alter Kinderausweis / Kinderpass / Reisepass / Personalausweis des Kindes
- 4. ein aktuelles Lichtbild (nach biometrischen Vorschriften)
- 5. Gebühren: Kinderreisepass 13,00 € Verlängerung Kinderreisepass 6,00 € Einfügen eines neuen Lichtbildes 6,00 € Reisepass 37,50 € vorläufiger Reisepass 26,00 € Express-Reisepass 69,50 € vorläufiger Personalausweis 10,00 € Personalausweis 22,80 €

**Bei Antragstellung ist die Anwesenheit des Kindes und eines Sorgeberechtigten notwendig. Ab einem Alter von 10 Jahren muss bei Antragstellung eine Unterschrift geleistet werden (auf Wunsch auch früher). Bei Beantragung eines Personalausweises oder Reisepasses ist ab einem Alter von 6 Jahren die Abnahme der Fingerabdrücke notwendig.**